# **INSTRUKCJA WYPEŁNIANIA WNIOSKU O DOFINANSOWANIE**

na realizację operacji w zakresie działania 5.1 "Plany produkcji i obrotu", o którym mowa w art. 66 rozporządzenia nr 508/2014 - w ramach Priorytetu 5. Wspieranie obrotu i przetwarzania, zawartego w Programie Operacyjnym "Rybactwo i Morze".

# **A. ZALECENIA OGÓLNE**

- 1. Wniosek o dofinansowanie, zwany dalej "wnioskiem", sporządzany jest na formularzu opracowanym i udostępnionym przez Agencie Restrukturyzacji i Modernizacji Rolnictwa, zwaną dalej "ARiMR" lub "Agencją", na stronie internetowe[j www.arimr.gov.pl](http://www.arimr.gov.pl/) oraz na stronie internetowej urzędu obsługującego ministra właściwego do spraw rybołówstwa.
- 2. Przed wypełnieniem wniosku o dofinansowanie, należy zapoznać się z zasadami udzielania pomocy finansowej dla działania 5.1 "Plany Produkcji i obrotu" określonymi m.in. w:
	- a) ustawie z dnia 10 lipca 2015 r. o wspieraniu zrównoważonego rozwoju sektora rybackiego z udziałem Europejskiego Funduszu Morskiego i Rybackiego (Dz. U. z 2020 r. poz. 251, z późn. zm.), zwanej dalej "ustawą";
	- b) rozporządzeniu Ministra Gospodarki Morskiej i Żeglugi Śródlądowej z dnia 21 listopada 2016 r. w sprawie szczegółowych warunków i trybu przyznawania, wypłaty i zwrotu pomocy finansowej na realizację operacji w ramach Priorytetu 5. Wspieranie obrotu i przetwarzania, zawartego w Programie Operacyjnym "Rybactwo i Morze" (Dz. U. poz. 1965, z późn. zm.) zwanym dalej "rozporządzeniem";
	- c) ustawie z dnia 5 grudnia 2008 r. o organizacji rynku rybnego (Dz. U. z 2019 r. poz. 1489, z późn. zm.);
	- d) rozporządzeniu Parlamentu Europejskiego i Rady (UE) nr 508/2014 z dnia 15 maja 2014 r. w sprawie Europejskiego Funduszu Morskiego i Rybackiego oraz uchylające rozporządzenia Rady (WE) nr 2328/2003, (WE) nr 861/2006, (WE) nr 1198/2006 i (WE) nr 791/2007 oraz rozporządzenie Parlamentu Europejskiego i Rady (UE) nr 1255/2011 (Dz. Urz. UE L 149 z 20.5.2014, str. 1, z późn. zm.), zwanym dalej "rozporządzeniem nr 508/2014";
	- e) rozporządzeniu Parlamentu Europejskiego i Rady (UE) nr 1303/2013 z dnia 17 grudnia 2013 r. ustanawiającym wspólne przepisy dotyczące Europejskiego Funduszu Rozwoju Regionalnego, Europejskiego Funduszu Społecznego, Funduszu Spójności, Europejskiego Funduszu Rolnego na rzecz Rozwoju Obszarów Wiejskich oraz Europejskiego Funduszu Morskiego i Rybackiego oraz ustanawiającym przepisy ogólne dotyczące Europejskiego Funduszu Rozwoju Regionalnego, Europejskiego Funduszu Społecznego, Funduszu Spójności i Europejskiego Funduszu Morskiego i Rybackiego oraz uchylającym rozporządzenie Rady (WE) nr 1083/2006 (Dz. Urz. UE L 347 z 20.12.2013, str. 320, z późn. zm.) zwanym dalej "rozporządzeniem nr 1303/2013";
	- f) rozporządzeniu Parlamentu Europejskiego i Rady (UE) nr 1380/2013 z dnia 11 grudnia 2013 r. w sprawie wspólnej polityki rybołówstwa, zmieniające rozporządzenia Rady (WE) nr 1954/2003 i (WE) nr 1224/2009 oraz uchylające rozporządzenia Rady (WE) nr 2371/2002 i (WE) nr 639/2004 oraz decyzję Rady 2004/585/WE (Dz. Urz. UE L 354 z 28.12.2013, str. 22, z późn. zm.);
	- g) rozporządzeniu Parlamentu Europejskiego i Rady (UE) nr 1379/2013 z dnia 11 grudnia 2013 r. w sprawie wspólnej organizacji rynków produktów rybołówstwa i akwakultury, zmieniające rozporządzenia Rady (WE) nr 1184/2006 i (WE) nr 1224/2009 oraz uchylające rozporządzenie Rady (WE) nr 104/2000 (Dz. Urz. UE L 354 z 28.12.2013, str. 1, z późn. zm.) zwane dalej "rozporządzeniem nr 1379/2013";
	- h) rozporządzeniu Ministra Gospodarki Morskiej i Żeglugi Śródlądowej z dnia 28 lutego 2018 r. w sprawie warunków i trybu udzielania i rozliczania zaliczek oraz zakresu i terminów składania wniosków o płatność w ramach programu finansowanego z udziałem środków Europejskiego Funduszu Morskiego i Rybackiego (Dz. U. poz. 458), zwanym dalej "rozporządzeniem zaliczkowym";
	- i) ustawie z dnia 18 lipca 2002 r. o świadczeniu usług drogą elektroniczną (Dz. U. z 2020 r. poz. 344), zwanej dalej "ustawą o świadczeniu usług drogą elektroniczną";
- j) ustawie z dnia 23 listopada 2012 r. Prawo pocztowe (Dz. U. z 2020 r. poz. 1041), zwanej dalej "ustawą – Prawo pocztowe";
- k) niniejszej instrukcji.
- 3. W ramach jednego naboru wniosków o dofinansowanie jeden wnioskodawca może złożyć jeden wniosek o dofinansowanie. W przypadku złożenia przez wnioskodawcę w ramach jednego naboru więcej niż jednego wniosku o dofinansowanie, Agencja Restrukturyzacji i Modernizacji Rolnictwa rozpatruje wniosek, który:
	- a) pierwszy został złożony do Agencji;
	- b) zawiera niższą wartość wnioskowanej kwoty pomocy w przypadku złożenia więcej niż jednego wniosku w tym samym dniu.

Na operacje objęte pozostałymi wnioskami Agencja odmawia przyznania pomocy. Art. 16 ustawy stosuje się odpowiednio.

- 4. Po wypełnieniu wniosek należy opatrzyć datą i podpisem pod sekcją X. OŚWIADCZENIA. Sekcje:
	- VII. OŚWIADCZENIE WOBEC ARIMR O WYPEŁNIENIU OBOWIAZKU INFORMACYJNEGO WOBEC INNYCH OSÓB FIZYCZNYCH,
	- VIII. ZGODA PEŁNOMOCNIKA WNIOSKODAWCY NA PRZETWARZANIE DANYCH OSOBOWYCH,
	- IX. ZGODA OSOBY UPRAWNIONEJ DO KONTAKTU NA PRZETWARZANIE DANYCH OSOBOWYCH,

należy wypełnić i podpisać o ile dotyczą.

Przed złożeniem wniosku należy upewnić się, czy:

- a) wypełnione zostały wszystkie wymagane pozycje (w przypadku braku informacji np. wnioskodawca nie posiada adresu poczty elektronicznej - w odpowiednim polu należy wstawić kreskę, o ile instrukcja nie wskazuje inaczej);
- b) zgromadzone zostały wszystkie wymagane dokumenty (zgodnie z wykazem załączników w sekcji V. ZAŁĄCZNIKI DO WNIOSKU O DOFINANSOWANIE).

### **WAŻNE:**

Po wypełnieniu formularza wniosku o dofinansowanie należy wydrukować wszystkie arkusze z pliku Excel. W tym celu wnioskodawca powinien zastosować się do poniższej zasady:

- ustawiamy kursor na nazwie pierwszej zakładki i klikamy prawym przyciskiem myszy,
- z listy rozwijanej wybieramy pozycję "Zaznacz wszystkie arkusze" (po prawidłowo wykonanej czynności wszystkie pozostałe zakładki podświetlą się),
- w menu Plik wybieramy pozycję Drukuj,
- klikamy symbol drukarki z opisem Drukuj (wszystkie arkusze zostaną wydrukowane).
- 5. Pola (wybierz z listy) należy wypełnić poprzez dokonanie wyboru właściwej odpowiedzi z listy rozwijanej. W sytuacji gdy wnioskodawca nie dokona wyboru i pozostawi w polu wyboru odpowiedź "(wybierz z listy)", wówczas zostanie wezwany przez Agencję do uzupełnienia wniosku w trybie wskazanym w punktach 13.3 i 13.4.
- 6. W przypadku, gdy zakres niezbędnych informacji nie mieści się w przewidzianych do tego tabelach i rubrykach, należy dodać odpowiednią ilość tabel/rubryk w odpowiednich sekcjach wniosku, których te informacje dotyczą.

Instrukcja wstawiania dodatkowych wierszy w tabelach wniosku:

- a) zaznaczyć wiersze, które chcemy powielić dodać, poprzez kliknięcie lewym przyciskiem myszki i zaznaczenie odpowiedniej ilość wierszy, które chcemy powielić (przesuwając kursor po numerach wierszy z wciśniętym lewym przyciskiem myszki) (należy zwrócić uwagę aby wiersze były zaznaczone całe, a nie tylko obszar wydruku lub pojedyncze komórki);
- b) na zaznaczonym obszarze kliknąć prawym przyciskiem myszki i wybrać z listy polecenie "kopiuj", po wykonaniu polecenia skopiowany obszar zostanie oznaczony ramką;
- c) następnie kliknąć prawym przyciskiem myszy (nic nie odznaczając na zaznaczonym polu) i z rozwijanej listy wybrać polecenie "wstaw skopiowane komórki". Skopiowane komórki zostaną dodane - wstawione do tabeli.

W przypadku konieczności dodania/powielenia kolejnych wierszy, opisane powyżej czynności należy powtórzyć.

- 7. We wniosku występują następujące rodzaje pól:
	- [SEKCJA OBOWIĄZKOWA] sekcja obowiązkowo wypełniana przez wnioskodawcę poprzez wpisanie odpowiednich danych lub zaznaczenie odpowiedniego pola;
	- [SEKCJA OBOWIĄZKOWA, O ILE DOTYCZY] -sekcja wypełniana przez wnioskodawcę w przypadku, gdy go dotyczy;
	- [POLE OBOWIĄZKOWE] pole obowiązkowo wypełniane przez wnioskodawcę poprzez wpisanie odpowiednich danych lub wybranie odpowiednich pól;
	- [POLE OBOWIĄZKOWE, O ILE DOTYCZY] pole wypełniane przez wnioskodawcę w przypadku, gdy go dotyczy;
	- [POLE NIEOBOWIĄZKOWE] pole nieobowiązkowe;
	- [POLE WYPEŁNIONE NA STAŁE] pole niepodlegające modyfikacjom;
	- [POLE WYPEŁNIA PRACOWNIK ARiMR] pole wypełniane przez pracownika Agencji.
- 8. Wniosek w formie pisemnej, w postaci papierowej wraz z wymaganymi załącznikami należy złożyć:
	- a) do oddziału regionalnego Agencji właściwego ze względu na miejsce realizacji operacji (siedzibę wnioskodawcy),
	- b) osobiście przez wnioskodawcę albo przez osobę upoważnioną przez wnioskodawcę, albo
	- c) przesyłką rejestrowaną nadaną w placówce pocztowej operatora wyznaczonego w rozumieniu ustawy – Prawo pocztowe (tj. przez Pocztę Polską S.A.; w tym również za pośrednictwem firmy Pocztex-Kuriera Poczty Polskiej).
- 9. Data złożenia wniosku.

W przypadku złożenia wniosku:

- a) osobiście przez wnioskodawcę albo przez osobę upoważnioną przez wnioskodawcę, złożenie wniosku potwierdzane jest na piśmie; potwierdzenie zawiera datę i godzinę wpływu wniosku i jest opatrzone pieczęcią ARiMR oraz podpisane przez osobę przyjmującą wniosek; **datą złożenia jest data wpływu wniosku w Agencji** (udokumentowana na składanym wniosku);
- b) przesyłką rejestrowaną nadaną w placówce pocztowej operatora wyznaczonego w rozumieniu ustawy – Prawo pocztowe (w tym również za pośrednictwem firmy Pocztex-Kurier Poczty Polskiej), **datą złożenia wniosku jest data stempla pocztowego**;
- c) inny sposób niż wskazany w pkt a), b) **za datę złożenia wniosku uznaje się datę wpływu dokumentacji do ARiMR.**
- 10. Do wniosku dołącza się dokumenty lub ich kopie, określone w sekcji V. ZAŁĄCZNIKI DO WNIOSKU O DOFINANSOWANIE oraz inne dokumenty lub ich kopie niezbędne do rozpatrzenia wniosku, potwierdzające dane zawarte we wniosku.
- 11. Wniosek jest oceniany przez Agencję w zakresie (w sposób określony w rozporządzeniu):
	- poprawności sporządzenia i złożenia;
	- zgodności planowanej operacji z celami działania, w ramach którego ma być realizowana operacja;
	- celowości udzielenia pomocy na realizację planowanej operacji.
- 12. Wniosek pozostawia się bez rozpatrzenia, jeżeli:
	- a) nie zawiera nazwy, siedziby i adresu wnioskodawcy
	- b) nie zawiera zestawienia rzeczowo-finansowego operacji (niewypełnienie sekcji IV. ZESTAWIENIE RZECZOWO-FINANSOWE OPERACJI będzie traktowane jako **brak zestawienia**)
	- c) nie zawiera wnioskowanej kwoty pomocy (pole 10 sekcji III. OPIS OPERACJI)
	- d) nie jest zgodny z działaniem lub typem operacji, o których mowa w ogłoszeniu Prezesa Agencji o naborze wniosków o dofinansowanie;
	- e) został złożony w terminie innym niż określony w ogłoszeniu Prezesa Agencji o naborze wniosków o dofinansowanie;
	- f) został złożony w terminie określonym w ogłoszeniu Prezesa Agencji, o naborze wniosków o dofinansowanie, ale wpłynął do Agencji po upływie 14 dni od dnia zakończenia terminu składania wniosków o dofinansowanie;

W przypadkach, o których mowa w:

- pkt **b) - f)** Agencja poinformuje wnioskodawcę w formie pisemnej, w postaci papierowej o pozostawieniu wniosku bez rozpatrzenia wraz z uzasadnieniem.
- pkt **a)** Agencja, po pozostawieniu wniosku bez rozpatrzenia, informację w tym zakresie pozostawi w aktach sprawy.
- 13. Rozpatrzenie wniosku o dofinansowanie:
	- 13.1 Na podstawie danych zawartych we wniosku Agencja sporządza listę wniosków o dofinansowanie do oceny na podstawie kolejności złożenia wniosku o dofinansowanie. Jeżeli wnioski zostały złożone w tym samym terminie, pierwszeństwo na liście uzyskuje operacja z niższą kwotą wnioskowaną:
	- 13.2 Po sporządzeniu listy wniosków:
		- Prezes Agencji podaje tę listę do publicznej wiadomości, na stronie internetowej administrowanej przez Agencję;
		- Agencja dokonuje oceny wniosków umieszczonych na tej liście w ramach limitu środków finansowych, do którego może zostać przyznana pomoc w ramach danego naboru; w przypadku wniosków, które nie mieszczą się w limicie środków dla danego naboru, Agencja informuje wnioskodawcę, w formie pisemnej w postaci papierowej, o wstrzymaniu biegu terminu rozpatrywania wniosku.
	- 13.3 W przypadku gdy wniosek wymaga uzupełnienia (zawiera braki lub nie dołączono do niego co najmniej jednego z dokumentów określonych w załączniku nr. 2 do rozporządzenia) lub wymaga wyjaśnień, wnioskodawcę wzywa się, w formie pisemnej w postaci papierowej albo elektronicznej za pomocą środków komunikacji elektronicznej w rozumieniu art. 2 pkt 5 ustawy o świadczeniu usług drogą elektroniczną, do usunięcia braków lub złożenia wyjaśnień w terminie 14 od dnia doręczenia wezwania.

Uwaga!

Wysłanie wezwania w formie elektronicznej za pomocą środków komunikacji elektronicznej w rozumieniu art. 2 pkt 5 ustawy o świadczeniu usług drogą elektroniczną oznacza wezwanie za pomocą komunikacji email. W związku z tym wysłanie wezwania w formie elektronicznej będzie mogło nastąpić, w przypadku, gdy w polu wniosku 5.1 sekcji II "DANE IDENTYFIKACYJNE WNIOSKODAWCY", został wskazany adres email wnioskodawcy / pełnomocnika. Pomimo wysłania korespondencji w formie elektronicznej, Agencja wyśle korespondencję w formie papierowej, a termin na dokonanie czynności w sprawie będzie liczony od dnia doręczania korespondencji za pośrednictwem Poczty Polskiej S.A, w formie pisemnej, w postaci papierowej.

13.4 W przypadku gdy wnioskodawca pomimo wezwania, o którym mowa w pkt 13.3, nie uzupełnił wniosku (nie usunął braków lub nie złożył wyjaśnień) w wyznaczonym terminie, Agencja ponownie wzywa wnioskodawcę, w formie pisemnej w postaci papierowej albo elektronicznej za pomocą środków komunikacji elektronicznej w rozumieniu art. 2 pkt 5 ustawy o świadczeniu usług drogą elektroniczną, do usunięcia braków lub złożenia wyjaśnień w terminie 14 dni od dnia doręczenia wezwania, chyba że zachodzą niebudzące wątpliwości przesłanki do nieprzyznania pomocy. Uwaga!

Wysłanie wezwania w formie elektronicznej za pomocą środków komunikacji elektronicznej w rozumieniu art. 2 pkt 5 ustawy o świadczeniu usług drogą elektroniczną oznacza wezwanie za pomocą komunikacji email. W związku z tym wysłanie wezwania w formie elektronicznej będzie mogło nastąpić, w przypadku, gdy w polu wniosku 5.1 sekcji II "DANE IDENTYFIKACYJNE WNIOSKODAWCY" został wskazany adres email wnioskodawcy/pełnomocnika. Pomimo wysłania korespondencji w formie elektronicznej, Agencja wyśle korespondencję w formie papierowej, a termin na dokonanie czynności w sprawie będzie liczony od dnia doręczania korespondencji za pośrednictwem Poczty Polskiej S.A, w formie pisemnej, w postaci papierowej.

- 13.5 W przypadku gdy wnioskodawca pomimo ponownego wezwania, o którym mowa pkt 13.4, nie uzupełnił wniosku (nie usunął braków lub nie złożył wyjaśnień) w wyznaczonym terminie, Agencja odmawia przyznania pomocy. Art. 16 ustawy stosuje się odpowiednio.
- 13.6 W przypadku wystąpienia we wniosku oczywistych omyłek pisarskich lub rachunkowych Agencja może dokonać ich poprawy, jednocześnie informując wnioskodawcę w formie pisemnej, w postaci papierowej albo elektronicznej za pomocą środków komunikacji elektronicznej w rozumieniu art. 2 pkt 5 ustawy o świadczeniu usług drogą elektroniczną, o wprowadzonych zmianach. Uwaga!

Wysłanie informacji w formie elektronicznej za pomocą środków komunikacji elektronicznej w rozumieniu art. 2 pkt 5 ustawy o świadczeniu usług drogą elektroniczną oznacza poinformowanie za pomocą komunikacji email. W związku z tym wysłanie informacji w formie elektronicznej będzie mogło nastąpić, w przypadku, gdy w polu wniosku 5.1 sekcji II "DANE IDENTYFIKACYJNE WNIOSKODAWCY" został wskazany adres email wnioskodawcy / pełnomocnika. Pomimo wysłania korespondencji w formie elektronicznej, Agencja wyśle korespondencję w formie papierowej.

- 13.7 Uzupełnienie wniosku (usunięcie braków lub złożenie wyjaśnień) nie może powodować zwiększenia kwoty wnioskowanej pomocy lub zmiany zestawienia rzeczowo-finansowego, z wyjątkiem zmian wynikających z wezwań Agencji.
- 13.8 Wezwanie przez Agencję wnioskodawcy do wykonania określonych czynności w toku postępowania w sprawie przyznania pomocy wstrzymuje bieg terminu rozpatrywania wniosku o dofinansowanie do czasu wykonania przez wnioskodawcę tych czynności.
- 13.9 Jeżeli w trakcie rozpatrywania wniosku jest niezbędne uzyskanie dodatkowych wyjaśnień lub opinii lub zajdą nowe okoliczności budzące wątpliwości co do możliwości przyznania pomocy, termin rozpatrywania wniosku wydłuża się o czas niezbędny do uzyskania wyjaśnień, o czym Agencja informuje wnioskodawcę w formie pisemnej, w postaci papierowej albo elektronicznej za pomocą środków komunikacji elektronicznej w rozumieniu art. 2 pkt 5 ustawy o świadczeniu usług drogą elektroniczną.

## Uwaga!

Wysłanie informacji w formie elektronicznej za pomocą środków komunikacji elektronicznej w rozumieniu art. 2 pkt 5 ustawy o świadczeniu usług drogą elektroniczną oznacza poinformowanie za pomocą komunikacji email. W związku z tym wysłanie informacji w formie elektronicznej będzie mogło nastąpić, w przypadku, gdy w polu wniosku 5.1 sekcji II "DANE IDENTYFIKACYJNE WNIOSKODAWCY" został wskazany adres email wnioskodawcy / pełnomocnika. Pomimo wysłania korespondencji w formie elektronicznej, Agencja wyśle korespondencję w formie papierowej, a termin na dokonanie czynności w sprawie będzie liczony od dnia doręczania korespondencji za pośrednictwem Poczty Polskiej S.A, w formie pisemnej, w postaci papierowej.

## 14. W przypadku:

 pozytywnego rozpatrzenia wniosku, Agencja niezwłocznie zawiadamia wnioskodawcę w formie pisemnej, w postaci papierowej albo elektronicznej za pomocą środków komunikacji elektronicznej w rozumieniu ustawy o świadczeniu usług drogą elektroniczną, o terminie zawarcia umowy o dofinansowanie, który nie może być dłuższy niż 14 dni od dnia doręczenia zawiadomienia. Uwaga!

Wysłanie zawiadomienia w formie elektronicznej za pomocą środków komunikacji elektronicznej w rozumieniu art. 2 pkt 5 ustawy o świadczeniu usług drogą elektroniczną oznacza zawiadomienie za pomocą komunikacji email. W związku z tym wysłanie zawiadomienia w formie elektronicznej będzie mogło nastąpić, w przypadku, gdy w polu wniosku 5.1 sekcji II "DANE IDENTYFIKACYJNE WNIOSKODAWCY" został wskazany adres email wnioskodawcy/pełnomocnika. Pomimo wysłania korespondencji w formie elektronicznej, Agencja wyśle korespondencję w formie papierowej, a termin na dokonanie czynności w sprawie będzie liczony od dnia doręczania korespondencji za pośrednictwem Poczty Polskiej S.A, w formie pisemnej, w postaci papierowej.

- w terminie, o którym mowa powyżej, umowa o dofinansowanie może zostać zawarta poza siedzibą podmiotu przyznającego pomoc finansową przez odesłanie do Agencji przesyłką rejestrowaną nadaną w placówce pocztowej operatora wyznaczonego w rozumieniu ustawy – Prawo pocztowe podpisanej przez wnioskodawcę umowy o dofinansowanie,
- w przypadku gdy wnioskodawca nie stawił się w wyznaczonym przez Agencję terminie w celu zawarcia umowy o dofinansowanie albo w wyznaczonym terminie nie odesłał przesyłką rejestrowaną nadaną w placówce pocztowej operatora wyznaczonego w rozumieniu ustawy – Prawo pocztowe podpisanej umowy o dofinansowanie, albo odmówił podpisania umowy o dofinansowanie, Agencja odmawia przyznania pomocy, chyba że wnioskodawca podpisał umowę o dofinansowanie w innym terminie uzgodnionym z Agencją, nie dłuższym niż 21 dni od dnia, na który został wyznaczony poprzedni termin zawarcia tej umowy.
- 15. W terminach określonych w pkt 14, umowa może również zostać zawarta poza Oddziałem Regionalnym ARiMR, w formie pisemnej w postaci papierowej. W takim przypadku Agencja prześle dwa egzemplarze umowy o dofinansowanie celem jej podpisania przez beneficjenta i odesłania tych dwóch egzemplarzy na adres Oddziału Regionalnego ARiMR przesyłką rejestrowaną w placówce pocztowej operatora wyznaczonego w rozumieniu art. 3 pkt 13 ustawy – Prawo pocztowe. Po wpłynięciu do Agencji podpisanych przez beneficjenta dwóch egzemplarzy umów, zostaną one niezwłocznie podpisane przez

pełnomocnika Prezesa ARiMR oraz jeden z egzemplarzy zostanie odesłany do beneficjenta / pełnomocnika przesyłką rejestrowaną nadaną w placówce Poczty Polskiej S.A.

Datą zawarcia umowy o dofinansowanie będzie data podpisania tej umowy przez drugą stronę tj. w tym przypadku przez ARiMR.

16. Beneficjenci programów rybackich w ramach Programu Operacyjnego "Rybactwo i Morze" mają obowiązek uzyskać numer producenta zgodnie z ustawą z dnia 18 grudnia 2003 r. o krajowym systemie ewidencji producentów, ewidencji gospodarstw rolnych oraz ewidencji wniosków o przyznanie płatności (Dz. U. z 2020 r. poz. 1206). Jeżeli wnioskodawca nie posiada nadanego numeru identyfikacyjnego, należy wypełnić i złożyć odpowiedni wniosek we właściwym terytorialnie biurze powiatowym Agencji. Uzyskanie numeru producenta będzie niezbędne do wypłaty pomocy finansowej (w formie refundacji bądź w formie zaliczki).

Informacje o sposobie uzyskania numeru producenta są dostępne na stronie internetowej ARiMR pod poniższym linkiem:

[https://www.arimr.gov.pl/pomoc](https://www.arimr.gov.pl/pomoc-unijna/po-rybactwo-i-morze-2014-2020/aktualnosci/obowiazek-wpisu-beneficjentow-priorytetu-1-3-i-5-6-oraz-pomocy-technicznej-po-rybactwo-i-morze-do-ewidencji-producentow-ewidencji-gospodarstw-rolnych-oraz-ewidencji-wnioskow-o-przyznanie-platnosci-od-1-wrzesnia-2017-roku.html)-unijna/po-rybactwo-i-morze-2014-2020/aktualnosci/obowiazekwpisu-beneficjentow-priorytetu-1-3-i-5-6-oraz-pomocy-technicznej-po-rybactwo-i-morze[-do-ewidencji](https://www.arimr.gov.pl/pomoc-unijna/po-rybactwo-i-morze-2014-2020/aktualnosci/obowiazek-wpisu-beneficjentow-priorytetu-1-3-i-5-6-oraz-pomocy-technicznej-po-rybactwo-i-morze-do-ewidencji-producentow-ewidencji-gospodarstw-rolnych-oraz-ewidencji-wnioskow-o-przyznanie-platnosci-od-1-wrzesnia-2017-roku.html)producentow-ewidencji-gospodarstw-rolnych[-oraz-ewidencji-wnioskow-o-](https://www.arimr.gov.pl/pomoc-unijna/po-rybactwo-i-morze-2014-2020/aktualnosci/obowiazek-wpisu-beneficjentow-priorytetu-1-3-i-5-6-oraz-pomocy-technicznej-po-rybactwo-i-morze-do-ewidencji-producentow-ewidencji-gospodarstw-rolnych-oraz-ewidencji-wnioskow-o-przyznanie-platnosci-od-1-wrzesnia-2017-roku.html)przyznanie-platnosci-od-1 [wrzesnia-](https://www.arimr.gov.pl/pomoc-unijna/po-rybactwo-i-morze-2014-2020/aktualnosci/obowiazek-wpisu-beneficjentow-priorytetu-1-3-i-5-6-oraz-pomocy-technicznej-po-rybactwo-i-morze-do-ewidencji-producentow-ewidencji-gospodarstw-rolnych-oraz-ewidencji-wnioskow-o-przyznanie-platnosci-od-1-wrzesnia-2017-roku.html)2017-roku.html

Dane identyfikacyjne wnioskodawcy we wniosku powinny być zgodne z danymi, jakie zostały podane we wniosku o wpis do ewidencji producentów. W przypadku, gdy dane identyfikacyjne wnioskodawcy są inne niż dane w Ewidencji Producentów, wnioskodawca powinien niezwłocznie zgłosić aktualizację tych danych do właściwego Biura Powiatowego ARiMR. Brak zgodności danych na etapie wypłaty środków finansowych będzie powodował konieczność złożenia wyjaśnień. Niezgodność danych w ewidencji producentów w zakresie numeru rachunku bankowego nie skutkuje odmową przyznania pomocy.

- 17. Strony oraz inne osoby uczestniczące w postępowaniu, są obowiązane przedstawiać dowody oraz składać wyjaśnienia co do okoliczności sprawy zgodnie z prawdą i bez zatajania czegokolwiek; ciężar udowodnienia faktu spoczywa na osobie, która z tego faktu wywodzi skutki prawne.
- 18. Wnioskodawca przekazuje Agencji w formie pisemnej, w postaci papierowej, informacje o zmianach w zakresie danych zawartych we wniosku o dofinansowanie niezwłocznie po ich zaistnieniu.
- 19. Do postępowań w sprawach przyznawania pomocy stosuje się przepisy ustawy z dnia 14 czerwca 1960 r. Kodeks postępowania administracyjnego (Dz. U. z 2020 r. poz. 256, z późn. zm.) dotyczące właściwości miejscowej organów, wyłączenia pracowników organu, doręczeń i wezwań, udostępniania akt, a także skarg i wniosków, o ile przepisy ustawy nie stanowią inaczej.
- 20. Obliczania i oznaczania terminów związanych z wykonywaniem czynności w toku postępowania w sprawie przyznania pomocy i wypłaty środków finansowych z tytułu pomocy dokonuje się zgodnie z przepisami ustawy z dnia 23 kwietnia 1964 r. Kodeksu cywilnego (Dz. U. 2019 poz. 1145, z późn. zm.) dotyczącymi terminów:
	- *"Art. 111 § 1. Termin oznaczony w dniach kończy się z upływem ostatniego dnia.*
		- *§ 2. Jeżeli początkiem terminu oznaczonego w dniach jest pewne zdarzenie, nie uwzględnia się przy obliczaniu terminu dnia, w którym to zdarzenie nastąpiło.*
	- *Art. 112. Termin oznaczony w tygodniach, miesiącach lub latach kończy się z upływem dnia, który nazwą lub datą odpowiada początkowemu dniowi terminu, a gdyby takiego dnia w ostatnim miesiącu nie było - w ostatnim dniu tego miesiąca. Jednakże przy obliczaniu wieku osoby fizycznej termin upływa z początkiem ostatniego dnia.*
	- *Art. 115. Jeżeli koniec terminu do wykonania czynności przypada na dzień uznany ustawowo za wolny od pracy lub na sobotę, termin upływa następnego dnia, który nie jest dniem wolnym od pracy ani sobotą."[1](#page-5-0)*

**.** 

<span id="page-5-0"></span><sup>1</sup> Powyżej przytoczone przepisy należy interpretować w następujący sposób:

dzień rozumiany jest jako doba (24 godziny), przy czym każda kolejna rozpoczyna się z upływem północy. Przykładowo, termin dokonania czynności zostanie dotrzymany, jeżeli przed północą ostatniego dnia danego terminu zostanie nadane pismo w polskiej placówce pocztowej operatora wyznaczonego w rozumieniu ustawy – Prawo pocztowe (Poczta Polska),

termin oznaczony w dniach oblicza się od dnia następującego po dniu, w którym nastąpiło zdarzenie ustalające ten termin lub zobowiązujące do dokonania w danym terminie określonych czynności (np. doręczenie wezwania do uzupełnienia),

w przypadku terminów dłuższych, oznaczonych w tygodniach, miesiącach lub latach:

- 21. W przypadku przyznania pomocy, beneficjent będzie zobowiązany do złożenia wraz z wnioskiem o płatność dokumentów potwierdzających zachowanie konkurencyjnego trybu wyboru wykonawców poszczególnych zadań ujętych w zestawieniu rzeczowo-finansowym operacji (w przypadku gdy do ich wyboru nie mają zastosowania przepisy o zamówieniach publicznych) zgodnie z Zasadami konkurencyjnego wyboru wykonawców w ramach Programu Operacyjnego "Rybactwo i Morze", opublikowanych na stronie internetowej administrowanej przez ministra właściwego do spraw rybołówstwa.
- 22. Pomoc nie będzie mogła zostać przyznana wnioskodawcy, w odniesieniu do którego zostanie stwierdzone zaistnienie co najmniej jednej z okoliczności, o których mowa w art. 12 ustawy lub zostanie stwierdzone, że wnioskodawca jest winny nadużycia finansowego w rozumieniu art. 1 Konwencji o ochronie interesów finansowych Wspólnot Europejskich (Dz. U. C 316 z 27.11.1995, s. 49 z późn.zm.) w ramach Europejskiego Funduszu Rybackiego lub Europejskiego Funduszu Morskiego i Rybackiego.

Zgodnie z art. 12 ustawy pomoc nie przysługuje podmiotowi:

- 1) wobec którego został orzeczony prawomocnym wyrokiem sądu zakaz dostępu do środków, o których mowa w art. 5 ust. 3 pkt 1 ustawy z dnia 27 sierpnia 2009 r. o finansach publicznych (Dz. U. z 2019 r. poz. 869, z późn. zm.), zakaz korzystania z dotacji, subwencji lub innych form wsparcia finansowego środkami publicznymi lub zakaz ubiegania się o zamówienia publiczne;
- 2) wobec którego sąd ogłosił upadłość;
- 3) który jest wpisany do:
	- a) rejestru podmiotów wykluczonych, o którym mowa w art. 210 ust. 1 ustawy z dnia 27 sierpnia 2009 r. o finansach publicznych (Dz. U. z 2019 r. poz. 869, z późn. zm.), lub
	- b) rejestru naruszeń, o którym mowa w art. 80 ustawy z dnia 19 grudnia 2014 r. o rybołówstwie morskim (Dz. U. z 2020 r. poz. 277, z późn. zm.), w związku z dopuszczeniem się poważnego naruszenia.
- 23. Dane finansowe podane we wniosku o dofinansowanie należy podać w PLN z dokładnością do dwóch miejsc po przecinku. Zaokrąglając liczbę z wartościami setnymi należy zastosować poniższe zasady matematyczne:
	- 1) jeśli pierwszą odrzuconą cyfrą jest cyfra z zakresu od 0 do 4, to należy zaokrąglić z niedomiarem;
	- 2) natomiast jeśli pierwszą odrzuconą cyfrą jest cyfra z zakresu od 5 do 9, to należy zaokrąglić z nadmiarem.
- 24. Wypełnienie pól oznaczonych "\*" jako "DANE NIEOBOWIĄZKOWE" jest dobrowolne i pozostaje bez wpływu na przyznanie pomocy wnioskodawcy. Podanie danych nieobowiązkowych wymaga wyrażenia dodatkowej zgody na ich przetwarzanie, w tym celu należy zaznaczyć pole odpowiednio w sekcji VIII. ZGODA PEŁNOMOCNIKA WNIOSKODAWCY NA PRZETWARZANIE DANYCH OSOBOWYCH i/lub IX. ZGODA OSOBY UPRAWNIONEJ DO KONTAKTU NA PRZETWARZANIE DANYCH OSOBOWYCH. Po wypełnieniu sekcji należy je podpisać.

 $\overline{a}$ 

<sup>-</sup> początek naliczania terminu rozpoczyna się już w tym samym dniu, w którym nastąpiło konkretne zdarzenie, początkujące termin (np. od dnia zawarcia umowy o dofinansowanie);

<sup>-</sup> zakończenie terminu określonego w tygodniach następuje z końcem dnia, który odpowiada nazwą początkowemu dniowi tego terminu (np. od środy do końca dnia następnej środy); zakończenie terminu określonego w miesiącach lub latach następuje z końcem dnia, który odpowiada datą początkowemu dniowi tego terminu;

<sup>-</sup> jeśli nie jest możliwe zastosowanie ww. reguły obliczania terminu oznaczonego w miesiącach ze względu na brak dnia odpowiadającemu dacie początkowej miesiąca (np. 31 marca przy braku 31 kwietnia), to zakończenie terminu następuje z końcem ostatniego dnia danego miesiąca (np. 1-miesięczny termin zapoczątkowany w dniu 31 marca zakończy się z końcem dnia 30 kwietnia);

za dni ustawowo wolne od pracy uznaje się: niedziele, 1 stycznia - Nowy Rok, 6 stycznia - Trzech Króli, pierwszy i drugi dzień Wielkiej Nocy, 1 maja - Święto Państwowe, 3 maja - Święto Narodowe Trzeciego Maja, pierwszy dzień Zielonych Świątek, dzień Bożego Ciała, 15 sierpnia - Wniebowzięcie Najświętszej Marii Panny, 1 listopada - Wszystkich Świętych, 11 listopada - Narodowe Święto Niepodległości, 25 i 26 grudnia pierwszy i drugi dzień Bożego Narodzenia;

przesunięcie terminu na dzień następny po dniu wolnym od pracy lub sobocie dotyczy wyłącznie obliczania zakończenia terminu na wykonanie czynności.

Terminy w toku postępowania o przyznanie pomocy finansowej, są terminami ciągłymi, co oznacza, iż oblicza się je jako kolejne dni kalendarzowe, kolejne miesiące lub lata.

# **B. INSTRUKCJA WYPEŁNIANIA POSZCZEGÓLNYCH PUNKTÓW WNIOSKU O DOFINANSOWANIE**

**Potwierdzenie przyjęcia przez ARiMR /***pieczęć i podpis/* [POLE WYPEŁNIA PRACOWNIK ARiMR] **data i godzina przyjęcia** [POLE WYPEŁNIA PRACOWNIK ARiMR] **znak sprawy** *(wypełnia ARiMR)* [POLE WYPEŁNIA PRACOWNIK ARiMR]

#### **I. CEL ZŁOŻENIA WNIOSKU O DOFINANSOWANIE** [SEKCJA OBOWIĄZKOWA]

Z listy rozwijanej należy wybrać właściwy cel złożenia wniosku:

- uzyskanie pomocy finansowej lub
- korekta złożonego wniosku o dofinansowanie lub,
- uzyskanie pomocy finansowej przez następcę prawnego lub,
- wycofanie wniosku.

Pole "korekta złożonego wniosku o dofinansowanie" wnioskodawca powinien wybrać, jeżeli dokonuje zmian wniosku wcześniej już złożonego.

Pole "uzyskanie pomocy finansowej przez następcę prawnego" należy wybrać, jeżeli o przyznanie pomocy ubiega się następca prawny wnioskodawcy/beneficjenta.

Pole "wycofanie wniosku" gdy wnioskodawca rezygnuje z ubiegania się o pomoc.

#### **II. DANE IDENTYFIKACYJNE WNIOSKODAWCY** [SEKCJA OBOWIĄZKOWA]

#### **1. Rodzaj wnioskodawcy** [POLE WYPEŁNIONE NA STAŁE]

Pole wypełnione na stałe tj.: "organizacje producentów";

#### **2. Dane szczegółowe wnioskodawcy** [POLE OBOWIĄZKOWE]

W polu 2.1. należy wpisać odpowiednio nazwę organizacji producentów zgodnie z danymi zawartymi w odpowiednich rejestrach. Osoba prawna/jednostka organizacyjna nieposiadająca osobowości prawnej wpisuje pełną, oficjalną nazwę, pod jaką podmiot ubiegający się o przyznanie pomocy został zarejestrowany, zgodnie z wpisem do Krajowego Rejestru Sądowego. Należy zwrócić uwagę na wpisanie zgodnie z nazwą występujących w nazwie myślników, cudzysłowów, znaków specjalnych.

W polach 2.2., 2.3. i 2.4. należy podać odpowiednio REGON, numer NIP, numer w Krajowym Rejestrze Sądowym (KRS). Wszystkie dane należy wypełnić zgodnie ze stanem faktycznym.

Podane dane ARiMR weryfikuje na podstawie danych zawartych w Krajowym Rejestrze Sądowym.

W polu 2.5. Numer identyfikacyjny producenta należy wpisać numer ewidencyjny producenta nadany przez Agencję zgodnie z przepisami ustawy z dnia 18 grudnia 2003 r. o krajowym systemie ewidencji producentów, ewidencji gospodarstw rolnych oraz ewidencji wniosków o przyznanie płatności (Dz. U. z 2020 r. poz. 1206). Szczegółowe informacje na temat numeru ewidencyjnego producenta zamieszczone są w pkt 16 części A. ZALECENIA OGÓLNE niniejszej instrukcji.

W polu 2.6. należy wpisać numer nadany uznanej Organizacji Producentów lub związku Organizacji Producentów zgodnie z ustawą z dnia 5 grudnia 2008 r. o organizacji rynku rybnego (Dz. U. z 2019 r. poz. 1489, z późn. zm.).

### **3. Adres wnioskodawcy (siedziba i adres)** [POLE OBOWIĄZKOWE]

Należy podać adres siedziby wnioskodawcy.

Pole 3.14. Nr telefonu komórkowego do powiadomień SMS (pole nieobowiązkowe) - należy uzupełnić jeśli wnioskodawca chce otrzymywać powiadomienia SMS wysłane przez ARiMR.

### **4. Adres do korespondencji** [POLE OBOWIĄZKOWE, O ILE DOTYCZY]

Należy podać adres do korespondencji, jeżeli jest inny niż w pkt 3 lub ustanowiono pełnomocnika.

Wszelka korespondencja związana z realizacją operacji będzie przesyłana wyłącznie na wskazany we wniosku adres do korespondencji, za wyjątkiem sytuacji gdy pole to pozostanie niewypełnione, wówczas korespondencja będzie wysyłana na adres podany w polu 3. Jeśli wnioskodawca ustanowił pełnomocnika, należy zawsze wypełniać te pola podając w niej adres pełnomocnika.

### **5. Komunikacja pomiędzy ARiMR, a wnioskodawcą / pełnomocnikiem** [POLE OBOWIĄZKOWE, O ILE DOTYCZY]

Należy wpisać adres poczty elektronicznej jeśli wnioskodawca / pełnomocnik jeśli chce dodatkowo otrzymywać korespondencję na adres poczty elektronicznej. W przypadku podania adresu e-mail w niniejszym polu, Agencja przesyłała będzie skany pism/wezwań wysyłanych do wnioskodawcy w formie pisemnej w postaci papierowej za pośrednictwem Poczty Polskiej S.A.

**6. Dane osób upoważnionych do reprezentowania wnioskodawcy** [POLE OBOWIĄZKOWE, O ILE DOTYCZY] Należy podać dane osób reprezentujących wnioskodawcę zgodnie ze stanem faktycznym, wynikającym z aktualnych danych Krajowego Rejestru Sądowego lub innych dokumentów regulujących kwestie reprezentowania wnioskodawcy.

### **7. Dane pełnomocnika wnioskodawcy** [POLE OBOWIĄZKOWE, O ILE DOTYCZY]

W imieniu wnioskodawcy może występować pełnomocnik, któremu wnioskodawca udzielił stosownego pełnomocnictwa. Pełnomocnictwo musi być sporządzone w formie pisemnej, w postaci papierowej oraz określać w swojej treści, w sposób niebudzący wątpliwości, rodzaj czynności, do których pełnomocnik jest umocowany. Dane dotyczące pełnomocnika powinny być zgodne z dołączonym do wniosku pełnomocnictwem.

W przypadku:

- ustanowienia pełnomocnictwa ogólnego lub do wykonywania określonych czynności (w tym dotyczącej odbioru korespondencji) cała korespondencja będzie kierowana na adres ustanowionego pełnomocnika wskazany w polu 4. Adres do korespondencji;
- udzielenia pełnomocnictwa kilku pełnomocnikom korespondencja będzie kierowana na adres wyłącznie jednego z nich, wskazanego we wniosku w polu 4. Adres do korespondencji
- podania w polu 7.3. *Telefon\*^* i 7.4. *E-mail\*^* wymagane jest wyrażenie dodatkowej zgody na jego przetwarzanie - w tym celu należy zaznaczyć pole w sekcji VIII. ZGODA PEŁNOMOCNIKA WNIOSKODAWCY NA PRZETWARZANIE DANYCH OSOBOWYCH, przedmiotową sekcję powinien podpisać pełnomocnik wnioskodawcy.

### Podanie danych oznaczonych "<sup>^"</sup> usprawni kontakt ARiMR z wnioskodawcą, co przyśpieszy obsługę **wniosku o dofinansowanie.**

# **8. Dane osoby uprawnionej do kontaktu** [POLE OBOWIĄZKOWE, O ILE DOTYCZY]

Wnioskodawca może wyznaczyć osobę uprawnioną do kontaktu z Agencją w sprawie obsługi technicznej wniosku i kontaktów roboczych z Agencją. W związku z powyższym w wydzielonych polach należy wpisać dane osoby uprawnionej do kontaktu.

Należy mieć na uwadze, że w przypadku gdy wnioskodawca nie wskaże osoby uprawnionej do kontaktu informacje o stanie weryfikacji wniosku nie będą udzielane pracownikom firmy, konsultantom i innym osobom poza wnioskodawcą / pełnomocnikiem / osobom upoważnionym do reprezentowania.

W przypadku, gdy dane wskazane w niniejszym polu nie są danymi służbowymi pracownika wnioskodawcy albo, pełnomocnika lub osoby upoważnionej wymagane jest wyrażenie dodatkowej zgody na przetwarzanie tych danych - w takim przypadku osoba uprawniona do kontaktu powinna wypełnić również sekcję IX. ZGODA OSOBY UPRAWNIONEJ DO KONTAKTU NA PRZETWARZANIE DANYCH OSOBOWYCH.

## **Podanie danych oznaczonych "^" usprawni kontakt ARiMR z wnioskodawcą, co przyśpieszy obsługę wniosku o dofinansowanie.**

## **9. Charakterystyka prowadzonej działalności - kod/kody prowadzonej działalności według Polskiej Klasyfikacji Działalności (PKD)** [POLE OBOWIĄZKOWE, O ILE DOTYCZY]

Na podstawie dokumentów rejestrowych podmiotu należy wpisać kod/kody prowadzonej działalności według Polskiej Kwalifikacji Działalności (PKD) oraz przedmiot działalności. Należy mieć na uwadze, że wpisywane kody prowadzonej działalności powinny odzwierciedlać faktycznie prowadzoną działalność.

### **10.Kategoria wielkości przedsiębiorstwa** [POLE OBOWIĄZKOWE]

Należy odznaczyć pole określające kategorię wielkości przedsiębiorstwa (MŚP) wnioskodawcy, zgodnie z Zaleceniem Komisji 2003/361/WE z dnia 6 maja 2003 r. dotyczącym definicji przedsiębiorstw mikro, małych i średnich oraz wypełnić "Oświadczenie podmiotu ubiegającego się o przyznanie pomocy o wielkości przedsiębiorstwa" - stanowiące załącznik do wniosku (formularz udostępniony przez Agencję).

Wypełniając ww. Oświadczenie należy dołożyć szczególnej staranności zakresie jego prawidłowego sporządzenia zarówno w ujęciu formalnym (zgodność danych pomiędzy poszczególnymi polami/sekcjami oświadczenia) jak merytorycznym (ustalenie statusu i przedsiębiorstwa w oparciu o stan faktyczny zgodnie z wymogami wynikającymi z ww. Zalecenia Komisji).

Prawidłowe i rzetelne wypełnienie Oświadczenia może skrócić czas oceny wniosku o dofinasowanie w związku z ewentualnym wyeliminowaniem konieczności wzywania wnioskodawcy do złożenia wyjaśnień / poprawy oświadczenia.

W przypadku gdy wnioskodawca nie należy do kategorii MŚP zaznacza wtedy pole 10.4 i nie jest zobowiązany wówczas do wypełnienia i złożenia "Oświadczenia podmiotu ubiegającego się o przyznanie pomocy o wielkości przedsiębiorstwa".

## **III. OPIS OPERACJI** [SEKCJA OBOWIĄZKOWA]

## **1. Tytuł operacji** [POLE OBOWIĄZKOWE]

Należy określić tytuł operacji. Tytuł operacji powinien być jednobrzmiący we wszystkich dokumentach, w których jest do niego odwołanie. Tytuł określony w tej pozycji zostanie wpisany do Umowy o dofinansowanie.

## **2. Cel operacji** [POLE OBOWIĄZKOWE]

Cel operacji musi być zgodny z Programem Operacyjnym "Rybactwo i Morze" tj. "Poprawa organizacji rynku *produktów rybołówstwa i akwakultury"*

## **3. Opis operacji**

**3.1. Szczegółowy (w tym szczegółowy zakres operacji oraz określenie kosztów)** [POLE OBOWIĄZKOWE] W opisie należy szczegółowo opisać operację, zadania ujęte w zestawieniu rzeczowo-finansowym operacii.

Zadanie to jedna lub kilka pozycji w zestawieniu rzeczowo-finansowym operacji, obejmujących dostawę, robotę lub usługę mającą być przedmiotem nabycia, pochodzącą od jednego dostawcy lub wykonawcy o ściśle określonym przeznaczeniu lub funkcjonalności, przy czym dostawa może obejmować zarówno jeden przedmiot, jak i całą partię, robota może składać się z jednej roboty bądź kilku robót, a usługa może składać się z jednej usługi bądź kilku rodzajów usług.

Opis zadania powinien zawierać m.in:

- a) pozycję zestawienia rzeczowo-finansowego operacji i nazwę zadania;
- b) wyszczególnione elementy składowe zadania, w tym:

- określenie czy są to koszty podlegające limitowaniu, o których mowa w rozporządzeniu (jeśli realizacja operacji przewiduje takie koszty),

- informację o realizacji tych elementów przed złożeniem wniosku (jeśli zostały zrealizowane przed złożeniem wniosku);

Należy mieć na uwadze, że zgodnie z § 5 ust. 2 pkt 2 rozporządzenia do kosztów kwalifikowalnych zalicza się także koszty poniesione przed dniem złożenia wniosku o dofinansowanie, nie wcześniej jednak niż od dnia 1 stycznia 2014 r.

- c) rodzaj zakupywanych usług i materiałów (produktów);
- d) opis zadania w aspekcie organizacyjnym, technicznym i technologicznym, zawierający podstawowe parametry/cechy;
- e) sposób wyliczenia (kalkulacji) ceny:
	- podstawą wyliczenia (kalkulacji) ceny są dokumenty potwierdzające planowane koszty operacji (np. wydruk oferty albo wydruk z cennika ze strony internetowej potencjalnego wykonawcy);
	- zaleca się przedstawienie kosztorysu inwestorskiego (zgodnego z rozporządzeniem Ministra Infrastruktury z dnia 18 maja 2004 r. w sprawie określenia metod i podstaw sporządzania kosztorysu inwestorskiego, obliczania planowanych kosztów prac projektowych oraz planowanych kosztów robot budowlanych określonych w programie funkcjonalnoużytkowym (Dz. U. nr. 130 poz. 1389)) w przypadku robót budowlanych - w przypadku robót budowlanych i konstrukcyjnych;
	- w przypadku planowanych kosztów, polegających na nabyciu nieruchomości niezabudowanych i zabudowanych lub prawa do dysponowania nimi, podstawą wyliczenia (kalkulacji) ceny jest operat szacunkowy;

- podmioty, które są zobowiązane do przeprowadzenia zamówienia publicznego na podstawie przepisów ustawy z dnia 29 stycznia 2004 r. Prawo zamówień publicznych (Dz. U. z 2019 r. poz. 1843) w ramach realizacji operacji, mogą złożyć dokumenty związane z planowanym lub przeprowadzonym postępowaniem o udzielenie zamówienia publicznego.

Opis powinien umożliwić jednoznaczną identyfikację przedmiotu, czasu i miejsca realizacji zadania oraz źródła cen. Należy w szczególności wskazać jaki zakres operacji (koszty kwalifikowalne) jest związany z przygotowaniem planów produkcji i obrotu, a jaki zakres operacji (koszty kwalifikowalne) z wdrożeniem planów produkcji i obrotu.

W przypadku uzyskania dokumentów na podstawie których dokonano wyceny w walucie innej niż PLN, planowane koszty, należy przeliczyć na PLN zgodnie z kursem sprzedaży tej waluty przez Narodowy Bank Polski (NBP) z dnia wystawienia/uzyskania dokumentów. Jeżeli NBP nie publikuje dla danej waluty kursów sprzedaży, do przeliczeń należy zastosować kursy średnie NBP z wystawienia/uzyskania dokumentów.

W przypadku, gdy na etapie ubiegania się o dofinansowanie dokonano już zakupu na podstawie faktur wystawionych w walutach obcych, jako koszt kwalifikowalny należy wskazać wartość **wydatku** wynikającego z danej faktury (nie kosztu księgowego), tj. wartość waluty obcej (np. EURO) przeliczonej na PLN po kursach zapłat, po których został rozliczony wydatek i zaksięgowany w księgach rachunkowych zgodnie z polityką rachunkowości przedsiębiorstwa wraz z krótkim opisem sposobu wyceny wydatków wyrażonych w walutach obcych. Jednocześnie należy przedstawić oświadczenie, że przedstawiony sposób wyceny wydatku w walutach obcych jest zgodny z prowadzoną w przedsiębiorstwie polityką rachunkowości.

Dodatkowo w opisie operacji powinna być zwarta informacja, która cele określone w art. 7 rozporządzenia nr 1379/2013 będą realizowane w ramach przedmiotowej operacji.

Dodatkowo opis operacji powinien zawierać informację wskazującą, których środków określonych w art. 8 rozporządzenia nr 1379/2013 i wykorzystywanych przez wnioskodawcę do osiągniecia celów określonych w art. 7 tego rozporządzenia dotyczą poszczególne koszty kwalifikowalne.

Należy również zawrzeć informację o numerach decyzji zatwierdzających i zmieniających przedstawione do dofinansowania Plany produkcji i obrotu.

Zgodnie z § 2 ust. 2 pkt 4 rozporządzenia pomoc finansową przyznaje się na realizację operacji spełniającej wymagania określone w przepisach mającymi zastosowanie do inwestycji realizowanych w ramach operacji. W związku z powyższym w szczegółowym opisie operacji, wnioskodawca powinien wskazać czy powyższy warunek jest spełniony poprzez oświadczenie w tej części wniosku, że operacja spełnia wymagania określone w przepisach mających zastosowanie do inwestycji realizowanych w ramach operacji.

# UWAGA!

W przypadku organizacji przez wnioskodawcę konferencji, szkoleń, seminariów, staży, wyjazdów studyjnych, spotkań lub kampanii informacyjnych, Beneficjent zobowiązuje się do przekazania do oddziału regionalnego Agencji, właściwego ze względu na miejsce realizacji operacji, pisemnych informacji o wszelkich zmianach w zakresie terminów ich rozpoczęcia, zakończenia lub miejsca realizacji, nie później niż 14 dni przed dniem ich planowanego rozpoczęcia.

# **3.2. Skrócony** [POLE OBOWIĄZKOWE]

Należy w skrócie zawrzeć opis operacji.

# **4. Liczba członków zaangażowanych organizacji producentów** [POLE OBOWIĄZKOWE]

Należy wpisać liczbę członków zaangażowanych organizacji producentów, których będzie dotyczyła realizowana operacja.

### **5. Wskaźniki realizacji celu operacji (do monitorowania)** [POLE OBOWIĄZKOWE]

Wskaźniki realizacji celu operacji to:

• *Zmiana wartości pierwszej sprzedaży w organizacjach producentów* (jednostka miary: PLN)

• *zmiana wielkości pierwszej sprzedaży w organizacjach producentów* (jednostka miary: w tonach).

Wartość wskaźników "*Po realizacji operacji*" jest wartością prognozowaną przez wnioskodawcę, podawaną wyłącznie na potrzeby monitorowania. Wskaźniki należy podać z dokładnością do dwóch miejsc po przecinku. Wskaźnik podający zmianę wielkości pierwszej sprzedaży w organizacjach producentów:

- w kolumnie A "*Przed realizacją operacji*" należy wpisać wartość oraz wielkość pierwszej sprzedaży w organizacjach producentów, jaka miała miejsce w roku kalendarzowym poprzedzającym rok rozpoczęcia realizacji operacji,
- w kolumnie B *"Po realizacji operacji"* należy wpisać przewidywaną wartość oraz wielkość pierwszej sprzedaży w organizacjach producentów, jaka może wystąpić w pierwszym roku kalendarzowym po realizacji operacji,
- w kolumnie C "Planowana zmiana" należy wpisać różnicę między kolumną B i A.

Natomiast w przypadku, gdy organizacja producentów nie prowadzi pierwszej sprzedaży (tzw. direct sell) należy w przypadku wskaźnika dotyczącego wartości pierwszej sprzedaży odjąć wartości produktów wprowadzanych na rynek po przetworzeniu przed operacją od wartości produktów wprowadzanych na rynek po przetworzeniu, po operacji. Analogicznie w przypadku wskaźnika wielkości pierwszej sprzedaży należy odjąć ilość produktów wprowadzanych na rynek po przetworzeniu, przed operacją od ilości produktów wprowadzanych na rynek po przetworzeniu, po operacji.

## **6. Miejsce realizacji operacji** [POLE OBOWIĄZKOWE]

Należy wskazać wszystkie miejsca realizacji operacji (siedziba wnioskodawcy).

W przypadku, gdy realizacja operacji będzie w więcej, niż w jednym miejscu, należy dodać odpowiednią ilość tabel zgodnie z zasadą określoną w części A. ZALECENIA OGÓLNE pkt 6.

**7. Informacja o działkach ewidencyjnych wchodzących w skład nieruchomości, na których realizowana będzie operacja** *(wypełnić jeżeli operacja będzie trwale związana z nieruchomością)* [POLA OBOWIĄZKOWE, O ILE DOTYCZY]

Należy wypełnić wszystkie pola w tabeli, w przypadku, gdy planowana do realizacji operacja obejmuje zadania trwale związane z nieruchomością.

W kolumnach 2 - 8 należy wpisać dane dotyczące miejsca realizacji operacji.

Przez **miejsce realizacji operacji** należy rozumieć miejsce lokalizacji nieruchomości / inwestycji np. związanych z wyposażeniem nieruchomości (tj. dotyczących zakupu maszyn i urządzeń, sprzętu i wyposażenia związanego (wykorzystywanego) z nieruchomością) - miejsce lokalizacji tej nieruchomości.

Do wypełnienia tabeli niezbędne są dokumenty odzwierciedlające stan prawny posiadanych gruntów. Dokumentem takim może być wypis z ewidencji gruntów i budynków wydawany przez Powiatowy Ośrodek Dokumentacji Geodezyjnej i Kartograficznej. Dokument ten powinien być zgodny ze stanem faktycznym.

**Kolumny od 2 do 4** - należy określić położenie działki ewidencyjnej wykazując nazwę województwa, powiatu i gminy, w którym/której znajduje się dana działka ewidencyjna. Jeżeli w kolejnych wierszach tej samej kolumny konieczne byłoby wpisywanie tej samej nazwy, można zastąpić wielokrotne powtarzanie tego samego zapisu poprzez wpisanie "jw.".

**Kolumny od 5 do 7** - należy wpisać dane zgodne z wypisem z ewidencji gruntów i budynków. Dla każdej działki ewidencyjnej należy podać nazwę obrębu ewidencyjnego, jego numer oraz numer działki ewidencyjnej. W **kolumnach 5 i 6** można zastąpić wielokrotne powtarzanie tego samego zapisu poprzez wpisanie "jw.".

### **Kolumna 8** - należy wpisać:

- 1) **powierzchnię działki zajętej pod operację** (w m<sup>2</sup>), np. jeżeli budynek, w którym będzie realizowana operacja zajmuje 100 m<sup>2</sup> działki o powierzchni 800 m<sup>2</sup> - należy w tę kolumnę wpisać "budynek zajmuje 100 m<sup>2</sup> ". **Nie należy wpisywać powierzchni użytkowej całego budynku,**
- 2) **informację, że dana działka jest w posiadaniu zależnym przez wnioskodawcę (jeśli dotyczy) -** w takim przypadku wnioskodawca powinien załączyć do wniosku kopię umowy dzierżawy lub innego dokumentu potwierdzającego posiadanie zależne przez wnioskodawcę. Jednocześnie należy mieć na uwadze, że okres posiadania zależnego powinien obejmować również okres związania celem tj. okres co najmniej 5 lat, od planowanej daty dokonania płatności ostatecznej.
- 3) **elektroniczny numer księgi wieczystej dotyczącej danej działki –** jeżeli wnioskodawca jest właścicielem tej działki i nie przedstawia wraz z wnioskiem aktualnego odpisu z ksiąg wieczystych. Podanie tego numeru umożliwi weryfikację danych dotyczących właścicieli danej działki w Centralnej Bazie Danych Ksiąg Wieczystych bez konieczności przedstawiania przez wnioskodawcę stosownych dokumentów, o ile dana księga wieczysta została do tej bazy przeniesiona.

Należy pamiętać, aby prawidłowo wpisać nr księgi wieczystej, który składa się z trzech członów:

- czteroznakowego kodu wydziału, we właściwości, którego znajdowała się księga wieczysta w momencie założenia jej w postaci elektronicznej;
- właściwego numeru księgi wieczystej, odpowiadającego numerowi nadanemu w repertorium ksiąg wieczystych danego wydziału. W przypadku ksiąg wieczystych, które prowadzone były wcześniej w postaci tradycyjnej (tzn. papierowej) jest to numer, który widniał na okładce księgi wieczystej uzupełniony zerami do ośmiu znaków (system uzupełnia zera w sposób automatyczny);
- cyfry kontrolnej nadawanej w chwili zakładania księgi wieczystej w postaci elektronicznej (cyfra od 0 do 9).

W sytuacji braku znajomości elektronicznego numeru księgi wieczystej, wnioskodawca powinien zwrócić się z pytaniem do właściwego, ze względu na miejsce położenia nieruchomości, Sądu Rejonowego - Wydziału Ksiąg Wieczystych. W przypadku, kiedy dana księga wieczysta nie posiada nadanego elektronicznego numeru księgi, wnioskodawca powinien dostarczyć wraz z wnioskiem aktualny odpis z księgi wieczystej.

W przypadku, gdy w ramach jednej operacji wsparcie dotyczy kilku lokalizacji, należy wskazać wszystkie lokalizacje. Dodatkowo można załączyć mapę z zaznaczonymi miejscami realizacji inwestycji.

# **8. Data rozpoczęcia realizacji operacji (miesiąc / rok)** [POLE OBOWIĄZKOWE]

Należy podać datę rozpoczęcia realizacji operacji w układzie miesiąc/rok.

# **9. Data zakończenia realizacji operacji (miesiąc / rok)** [POLE OBOWIĄZKOWE]

Należy podać datę zakończenia operacji w układzie: miesiąc/rok. Dla operacji wieloetapowych datą zakończenia realizacji operacji będzie data zakończenia realizacji ostatniego etapu.

Ponadto należy mieć na uwadze, że zgodnie z art. 65 ust. 6 rozporządzenia nr 1303/2013 operacje nie mogą zostać wybrane do dofinansowania jeśli zostały one fizycznie ukończone lub w pełni zrealizowane przed przedłożeniem wniosku, niezależnie od tego czy wszystkie powiązane płatności zostały dokonane przez Beneficjenta.

## **10. Wnioskowana kwota pomocy (w zł)** [POLE OBOWIĄZKOWE]

Wnioskowana kwota pomocy stanowi sumę kosztów kwalifikowalnych operacji pomnożoną przez wnioskowany poziom refundacji kosztów kwalifikowalnych.

Wnioskowaną kwotę pomocy w złotych należy podać z dokładnością do dwóch miejsc po przecinku, zaokrąglając zgodnie z zasadami przedstawionymi w pkt 23 części A. ZALECENIA OGÓLNE.

Zaokrąglając liczbę do dwóch miejsc po przecinku należy pamiętać, że wnioskowana kwota pomocy nie może przekroczyć iloczynu kosztów kwalifikowalnych i wnioskowanego poziomu refundacji kosztów kwalifikowalnych.

W polach od 10.1. do 10.5. należy wpisać wnioskowaną kwotę pomocy właściwą dla danego etapu.

**Zgodnie ze zmienionym brzmieniem art. 66 ust. 3 rozporządzenia 508/2014[2](#page-12-0) wsparcie przyznawane rocznie na organizację producentów na podstawie niniejszego artykułu nie przekracza 12 % średniej rocznej wartości produkcji wprowadzonej do obrotu przez tę organizację producentów w poprzedzających trzech latach kalendarzowych. Dla nowo uznanej organizacji producentów wsparcie to nie przekracza 12 % średniej rocznej wartości produkcji wprowadzonej do obrotu przez członków tej organizacji w poprzedzających trzech latach kalendarzowych.**

W polu 10.6. należy podać sumę kwot z poszczególnych etapów - kwota wnioskowana dla całej operacji.

W polu 10.7. z listy rozwijanej należy wybrać wnioskowany poziom refundacji kosztów kwalifikowalnych właściwy dla rodzaju wnioskodawcy.

Pomoc finansową - zgodnie z § 7 rozporządzenia pomoc na realizację operacji w ramach przedmiotowego działania przyznaje się w formie refundacji poniesionych kosztów kwalifikowalnych w wysokości:

1. 75% tych kosztów - w przypadku uznanych organizacji producentów ryb lub ich związków, będących mikro-, małym lub średnim przedsiębiorstwem w rozumieniu zalecenia Komisji 2003/361/WE z dnia 6 maja 2003 r. dotyczącego definicji przedsiębiorstw mikro, małych i średnich (Dz. Urz. UE L 124

 $\overline{a}$ 

<span id="page-12-0"></span><sup>2</sup> zmiana wynikająca z art. 1 pkt 8 rozporządzeniu Parlamentu Europejskiego i Rady (UE) 2020/560 z dnia 23 kwietnia 2020 r. zmieniającym rozporządzenia (UE) nr 508/2014 i (UE) nr 1379/2013 w odniesieniu do środków szczególnych mających na celu złagodzenie skutków epidemii COVID-19 dla sektora rybołówstwa i akwakultury (Dz. Urz. UE L 130 z 24.04.2020, str. 11);

z 20.05.2003, str. 36 (wnioskodawca informację o kategorii wielkości swego przedsiębiorstwa przedstawia w pkt. 10 sekcji II. DANE IDENTYFIKACYJNE WNIOSKODAWCY).

2. 30% tych kosztów - w przypadku uznanych organizacji producentów ryb lub ich związków, innych niż wymienione w pkt 1.

### **11. Wnioskowana kwota zaliczki (w zł)** [POLE NIEOBOWIĄZKOWE]

Należy podać jednorazową kwotę wnioskowanej zaliczki lub kwoty transz zaliczki. W polu "suma" należy wpisać kwotę jednorazowej zaliczki lub sumę poszczególnych transz zaliczki.

Zgodnie z rozporządzaniem w sprawie zaliczek jednorazowa kwota wypłacanej zaliczki albo transzy zaliczki nie może przekroczyć kwoty stanowiącej 30% kwoty dofinansowania określonej w umowie o dofinansowanie, chyba że umowa o dofinansowanie przewiduje złożenie wniosku o płatność w terminie nie dłuższym niż 90 dni od dnia otrzymania przez Beneficjenta tej zaliczki lub transzy zaliczki. W związku z powyższym, w przypadku, gdy jednorazowa kwota zaliczki albo transzy zaliczki przekroczy kwotę stanowiącą 30% kwoty dofinansowania określonej w umowie o dofinansowanie, wówczas Beneficjent zobowiązany jest do złożenia wniosku o płatność w terminie nie dłuższym niż 90 dni od dnia otrzymania zaliczki lub transzy zaliczki.

W przypadku gdy pozostała do rozliczenia kwota dotychczas wypłaconej zaliczki przekracza 60% kwoty dofinansowania określonej w umowie o dofinansowanie, termin złożenia wniosku o płatność nie może być dłuższy niż 90 dni od dnia otrzymania zaliczki lub transzy zaliczki, po wypłaceniu której wysokość dotychczas otrzymanej kwoty zaliczki przekroczyła 60% kwoty dofinansowania.

W związku z powyższym wnioskodawca powinien odpowiednio zaplanować terminy realizacji operacji (pole 9. Data zakończenia realizacji operacji (miesiąc / rok) oraz terminy w sekcji IV. ZESTAWIENIE RZECZOWO-FINANSOWE OPERACJI). Przykładowo, w przypadku, gdy wnioskodawca wystąpi o przyznanie pierwszej transzy zaliczki w kwocie przekraczającej 30% kwoty dofinansowania, wówczas powinien uwzględnić że wniosek o płatność rozliczający zaliczkę zobowiązany jest złożyć w terminie nie dłuższym niż 90 dni od dnia otrzymania tej transzy zaliczki. W związku z powyższym termin zakończenia etapu, w ramach którego będzie rozliczona powyższa zaliczka, nie może być późniejszy niż 90 dni od dnia otrzymania tej transzy zaliczki.

W przypadku gdy wnioskodawca wnioskuje o wypłatę zaliczki, zalecane jest dołączenie harmonogramu wypłaty zaliczki.

- **12. Średnia roczna wartość produkcji wprowadzonej do obrotu przez wnioskodawcę w poprzedzających trzech latach kalendarzowych (w zł)** [POLE WYPEŁNIA PRACOWNIK ARiMR]
- **13. Średnia roczna wartość produkcji wprowadzonej do obrotu przez członków organizacji w poprzedzających trzech latach kalendarzowych (w zł)** [POLE WYPEŁNIA PRACOWNIK ARiMR]
- **14. Należna kwota pomocy (w zł)** [POLA WYPEŁNIA PRACOWNIK ARiMR]
- **15. Należna całkowita kwota zaliczki (w zł)** [POLE WYPEŁNIA PRACOWNIK ARiMR]
- **16. Źródła finansowania operacji (w zł)** [POLA WYPEŁNIA PRACOWNIK ARiMR]
- **17. Promocja operacji - działania informacyjne i promocyjne, proporcjonalne do rozmiaru operacji** [POLE OBOWIĄZKOWE]

W polu 17.1 należy zaznaczyć pole TAK, jeśli operacja dotyczy działań w zakresie infrastruktury i/lub prac budowlanych. W takim przypadku beneficjent, w ramach działań informacyjnych powinien w szczególności umieścić tablicę informacyjną zgodną z Księgą Wizualizacji Znaku Programu Operacyjnego "Rybactwo i Morze".

W polu 17.2 *Proponowane działania informacyjne i promocyjne dla operacji*, należy podać zamierzone działania komunikacyjne, proporcjonalne do rozmiaru operacji, mające na celu informowanie ogółu społeczeństwa o celach operacji i wsparciu unijnym dla operacji.

Wnioskodawca korzystający z unijnego wsparcia ma obowiązek informować i promować realizowaną operację .

Szczegółowe informacje na temat promocji operacji dostępne są na stronie internetowej urzędu obsługującego ministra właściwego do spraw rybołówstwa:

[https://www.gov.pl/web/gospodarkamorska/informacja](https://www.gov.pl/web/gospodarkamorska/informacja-i-promocja-po-ryby-2014-2020)-i-promocja-po-ryby-2014-2020

Należy również pamiętać o obowiązku, wynikającym z umowy o dofinansowanie, prowadzenia przez beneficjenta, w trakcie realizacji operacji, działań informacyjno-promocyjnych, informujących o celu

realizowanej operacji oraz finansowaniu jej z EFMR, zgodnie z Księgą wizualizacji znaku Programu Operacyjnego "Rybactwo i Morze" opublikowaną na stronie internetowej administrowanej przez ministra właściwego do spraw rybołówstwa, a w przypadku operacji, w której całkowite wsparcie publiczne przekracza 500 tys. euro, w okresie realizacji operacji oraz przez okres 5 lat od dnia złożenia wniosku o płatność końcową.

#### **IV. ZESTAWIENIE RZECZOWO-FINANSOWE OPERACJI** [SEKCJA OBOWIĄZKOWA]

W zestawieniu rzeczowo-finansowym operacji należy wyszczególnić zakres planowanych do realizacji robót, dostaw i usług wraz z określeniem mierników rzeczowych w podziale na zadania. Należy mieć na uwadze, że zadanie jest to ujęta jako odrębna pozycja w zestawieniu rzeczowo-finansowym operacji: dostawa od jednego dostawcy określonej ilości przedmiotu lub wyspecyfikowanej grupy przedmiotów o ściśle określonym przeznaczeniu lub funkcjonalności, robota budowlana mogąca składać się z jednej roboty bądź kilku robót o tym samym przeznaczeniu, usługa mogąca składać się z jednej usługi bądź kilku rodzajów usług o tym samym przeznaczeniu.

W tym miejscu należy przypomnieć, że w części wniosku o dofinansowanie *Szczegółowy (opis operacji)* (pole 3.1 sekcji III. OPIS OPERACJI) scharakteryzowano zadania w aspekcie organizacyjnym, technicznym i technologicznym, zawarto podstawowe parametry/cechy. W związku z tym zakres zadań definiowanych w zestawieniu rzeczowo-finansowym powinien być zbieżny z zadaniami opisanymi w *Szczegółowym (opisie operacji)*.

Jeden etap powinien zamykać się w jednym roku kalendarzowym (jeden rok - jeden etap).

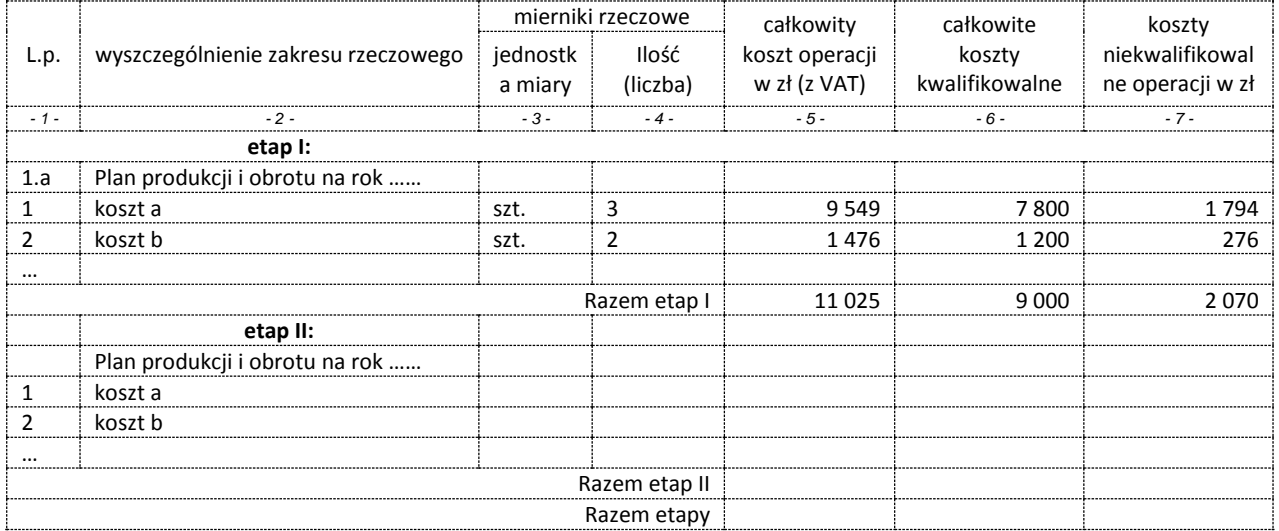

Przykładowe wypełnienie zestawienia rzeczowo-finansowego (w części dotyczącej zakresu rzeczowego):

Wypełnienie zestawienia rzeczowo-finansowego operacji:

- 1. Wszystkie koszty ujęte w zestawieniu rzeczowo-finansowym operacji należy podać z dokładnością do dwóch miejsc po przecinku, zaokrąglając zgodnie z zasadami przedstawionymi w pkt 23 części A. ZALECENIA OGÓLNE.
- 2. Należy podać daty rozpoczęcia i zakończenia poszczególnych etapów operacji w układzie: miesiąc / rok. Daty rozpoczęcia pierwszego i zakończenia ostatniego realizowanego etapu operacji powinny być zgodne odpowiednio z datami wpisanymi w polach 8. i 9. sekcji III. OPIS OPERACJI.

Dla operacji:

- wieloetapowych datą rozpoczęcia realizacji operacji jest data rozpoczęcia realizacji etapu I, a datą zakończenia realizacji operacji będzie data zakończenia realizacji ostatniego etapu,
- w przypadku realizacji operacji w etapach, wniosek o płatność pośrednią składa się w terminie 24 miesięcy od dnia zawarcia umowy o dofinansowanie zgodnie z terminem określonym w umowie o dofinansowanie.

Data zakończenia poszczególnych etapów operacji, w przypadku gdy wnioskodawca ubiega się zaliczkę:

Przy ustalaniu planowanej daty zakończenia poszczególnych etapów operacji należy wziąć pod uwagę, obowiązek złożenia wniosku o płatność rozliczającego zaliczkę/transzę zaliczki **w terminie nie dłuższym niż 90 dni** od dnia otrzymania przez Beneficjenta tej zaliczki lub transzy zaliczki, w przypadku gdy kwota jednorazowej zaliczki/transzy zaliczki przekroczy kwotę 30% kwoty dofinansowania (§ 3 ust. 3 rozporządzenia zaliczkowego).

Ponadto w przypadku, gdy pozostała do rozliczenia kwota dotychczas wypłaconej zaliczki przekroczy 60% kwoty dofinansowania, termin złożenia wniosku o płatność **nie może być dłuższy niż 90 dni** od dnia otrzymania zaliczki lub transzy zaliczki, po wypłaceniu której wysokość dotychczas otrzymanej kwoty zaliczki przekroczyła 60% kwoty dofinansowania (§ 8 ust. 2 rozporządzenia zaliczkowego).

- 3. W kolumnie 2 należy określić zakres rzeczowy elementów (zadań) składających się na realizację operacji.
- 4. W kolumnie 3 i 4 należy określić mierniki rzeczowe dla elementów (zadań) wyszczególnionych w kolumnie 2.
- 5. W kolumnie 5 należy podać wartość całkowitych kosztów operacji (z VAT) elementów (zadań) wyszczególnionych w kolumnie 2. Wartości wpisane w kolumnie 5 stanowią sumę wartości wpisanych w kolumnach 6 i 7.
- 6. W kolumnie 6 należy podać wartość całkowitych kosztów kwalifikowalnych.
- 7. W kolumnie 7 należy podać wartość kosztów niekwalifikowalnych operacji, w tym podatku VAT, gdy jest on kosztem niekwalifikowalnym.
- 8. Pod każdym etapem należy wpisać sumy dla danego etapu oraz na końcu zestawienia rzeczowofinansowego operacji sumę dla całej operacji.
- 9. W przypadku braku wolnych wierszy do wpisywania kolejnych zadań należy tabelę uzupełnić o brakującą liczbę wierszy (patrz punkt 6 części A. ZALECENIA OGÓLNE). Dopuszczalne jest w zestawieniu rzeczowofinansowym operacji usunięcie wierszy zbędnych (nie wypełnionych).

**UWAGA!** W przypadku **gdy podatek VAT jest kosztem kwalifikowalnym**, ostatnią pozycją w kolumnie 2 w danym etapie realizacji operacji, powinien być podatek VAT wyszczególniony dla każdego z elementów składowych zakresu rzeczowego, np. "VAT dla pozycji 1, 2, ..., n". Wartość podatku VAT należy wpisać w kolumnie 6, natomiast w kolumnach 5 i 7 należy wstawić "zera".

Podatek od towarów i usług (VAT) może zostać zaliczony do kosztów kwalifikowalnych, na zasadach określonych w art. 69 ust. 3 lit. c rozporządzenia nr 1303/2013, zgodnie z którym, tylko podatek którego **nie można odzyskać** na mocy prawodawstwa krajowego VAT, można uznać za kwalifikowalny.

W przypadku uzyskania dokumentów na podstawie, których dokonano wyceny w walucie innej niż PLN planowane koszty należy przeliczyć na PLN zgodnie z kursem sprzedaży tej waluty przez Narodowy Bank Polski (NBP) z dnia wystawienia/uzyskania dokumentów. Jeżeli NBP nie publikuje dla danej waluty kursów sprzedaży, do przeliczeń należy zastosować kursy średnie NBP z dnia wystawienia/uzyskania dokumentów.

W przypadku, gdy na etapie ubiegania się o dofinansowanie dokonano już zakupu wyposażenia na podstawie faktur wystawionych w walutach obcych, jako koszt kwalifikowalny należy wskazać wartość **wydatku** wynikającego z danej faktury (nie kosztu księgowego), tj. wartość waluty obcej (np. EUR) przeliczonej na PLN po kursach zapłat, po których został rozliczony wydatek i zaksięgowany w księgach rachunkowych zgodnie z polityką rachunkowości przedsiębiorstwa wraz z krótkim opisem sposobu wyceny wydatków wyrażonych w walutach obcych. Jednocześnie należy przedstawić oświadczenie, że przedstawiony sposób wyceny wydatku w walutach obcych jest zgodny z prowadzoną w przedsiębiorstwie polityką rachunkowości.

### **V. ZAŁĄCZNIKI DO WNIOSKU O DOFINANSOWANIE** [SEKCJA OBOWIĄZKOWA]

Do wniosku należy załączyć odpowiednie dla specyfiki operacji załączniki wymienione w niniejszej sekcji.

W tej sekcji należy odznaczyć, które z wymienionych we wniosku dokumentów zostały dołączone do wniosku poprzez wstawienie znaku "X" (z listy rozwijanej) w kolumnie TAK lub jeśli dany dokument nie zostanie załączony, ponieważ nie dotyczy operacji/wnioskodawcy, wstawienie znaku "X" (z listy rozwijanej) w kolumnie ND (nie dotyczy). W przypadku postawienia znacznika w kolumnie TAK należy wpisać załączoną liczbę dokumentów.

Do wniosku należy dołączyć się odpowiednie dla charakteru operacji dokumenty lub ich kopie wymienione w sekcji V. ZAŁĄCZNIKI DO WNIOSKU O DOFINANSOWANIE.

W przypadku:

- dostarczenia oryginałów, pracownik kancelaryjny oddziału regionalnego ARiMR sporządza ich kopie i oddaje oryginały dokumentów wnioskodawcy;
- dokumentów sporządzonych w języku obcym należy dołączyć wykonane przez tłumacza przysięgłego tłumaczenie danego dokumentu na język polski (nie dotyczy faktur i dokumentów księgowych sporządzonych w języku angielskim);
- przesłania wniosku wraz z załącznikami drogą pocztową, dokumenty załączone do wniosku w formie oryginałów zostaną dołączone do akt sprawy. Oryginały dokumentów mogą zostać zwrócone wnioskodawcy na jego prośbę. W takim przypadku pracownik ARiMR sporządza ich kopie, i oddaje oryginały dokumentów wnioskodawcy lub przesyła oryginały załączonych dokumentów listem poleconym;
- gdy wnioskodawca dostarcza dodatkowe dokumenty niezbędne do rozpatrzenia wniosku, w części Inne dokumenty potwierdzające dane we wniosku o dofinansowanie należy wpisać nazwy poszczególnych dokumentów.

### **Dokumenty stwierdzające prawo do dysponowania nieruchomością na cel związany z realizacją operacji**

Odpis z ksiąg wieczystych potwierdzający prawo do dysponowania nieruchomością na cel związany z realizacją operacji, powinien być wydany nie wcześniej niż na 3 miesiące przed złożeniem wniosku o dofinansowanie.

Odpis z ksiąg wieczystych może mieć formę:

- odpisu z księgi papierowej, który można uzyskać w wydziale ksiąg wieczystych sądu rejonowego właściwego miejscowo dla danej nieruchomości.

lub

- odpisu z księgi wieczystej prowadzonej w systemie informatycznym sądu, który można uzyskać z Centralnej Informacji Ksiąg Wieczystych oraz jej ekspozytur przy wydziałach sądów rejonowych prowadzących księgi wieczyste w systemie informatycznym.

Odpisy wydawane przez Centralną Informację Ksiąg Wieczystych, mają moc dokumentów wydawanych przez sąd.

Dopuszcza się także możliwość przedłożenia przez wnioskodawcę wydruku z Centralnej Bazy Danych Ksiąg Wieczystych, jednakże w takim przypadku należy każdorazowo zweryfikować aktualność danych w nim zawartych w oparciu o prowadzony przez Ministerstwo Sprawiedliwości portal - Podsystem Dostępu do Centralnej Bazy Danych Ksiąg Wieczystych [\(http://ekw.ms.gov.pl/](http://ekw.ms.gov.pl/)).

W przypadku, gdy wnioskodawca dołącza dokumenty (np. umowa dzierżawy/umowa użyczenia/ umowa najmu) wskazujące na posiadanie zależne nieruchomości, należy zweryfikować, czy z treści tych dokumentów wynika, że wnioskodawca będzie dysponował nieruchomością co najmniej w okresie zachowania celu operacji liczonym od planowanej płatności końcowej. Dodatkowo, w przypadku operacji trwale związanych z nieruchomością w dokumencie wskazującym na posiadanie zależne nieruchomości należy zawrzeć zgodę właściciela nieruchomości na realizację operacji na nieruchomości będącej w posiadaniu zależnym w ramach Programu Operacyjnego "Rybactwo i Morze" przez tego wnioskodawcę.

### **Pełnomocnictwo**

W przypadku, gdy wnioskodawca ustanowił pełnomocnika, do wniosku należy dołączyć oryginał lub kopię pełnomocnictwa. Pełnomocnictwo musi określać w swej treści sposób niebudzący wątpliwości rodzaj czynności, do których pełnomocnik jest umocowany.

### **Oświadczenie o wielkości przedsiębiorstwa**

Dokument powinien być złożony na wzorze formularza udostępnionej na stronie internetowej administrowanej przez Agencję (www.arimr.gov.pl).

Oświadczenie należy uzupełnić zgodnie z instrukcją zamieszczoną na stronie internetowej administrowanej przez Agencję.

Wypełniając ww. Oświadczenie należy dołożyć szczególnej staranności zakresie jego prawidłowego sporządzenia zarówno w ujęciu formalnym (zgodność danych pomiędzy poszczególnymi polami/sekcjami oświadczenia) jak merytorycznym (ustalenie statusu i przedsiębiorstwa w oparciu o stan faktyczny zgodnie z wymogami wynikającymi z ww. Zalecenia Komisji).

Prawidłowe i rzetelne wypełnienie Oświadczenia może skrócić czas oceny wniosku o dofinasowanie w związku z ewentualnym wyeliminowaniem konieczności wzywania wnioskodawcy do złożenia wyjaśnień / poprawy oświadczenia.

### **Dokumenty potwierdzające planowane koszty operacji**

Podstawą wyliczenia (kalkulacji) ceny są dokumenty potwierdzające planowane koszty operacji, o których mowa w ust. 1 pkt 2 załącznika nr 2 do rozporządzenia.

Podmioty, które nie są zobowiązane do przeprowadzenia zamówienia publicznego na podstawie przepisów ustawy z dnia 29 stycznia 2004 r. Prawo zamówień publicznych (Dz. U. z 2019 r. poz. 1843) powinny załączyć dokumenty wskazane w sekcji III *Opis planowanej operacji* pkt. 3.1 Opis operacji szczegółowy (w tym zakres operacji oraz określenie kosztów).

Podmioty, które są zobowiązane do przeprowadzenia zamówienia publicznego na podstawie przepisów ustawy z dnia 29 stycznia 2004 r. Prawo zamówień publicznych (Dz. U. z 2019 r. poz. 1843) w ramach realizacji operacji, mogą złożyć dokumenty związane z planowanym lub przeprowadzonym postępowaniem o udzielenie zamówienia publicznego dotyczące kalkulacji ceny.

#### Uwaga!

Każdy podmiot realizujący operację w ramach Programu Operacyjnego "Rybactwo i Morze", jest zobowiązany do zachowania konkurencyjnego trybu wyboru wykonawców poszczególnych zadań ujętych w zestawieniu rzeczowo-finansowym operacji, tj:

- przeprowadzenia postępowania o udzielenie zamówienia publicznego w przypadku, gdy do realizacji operacji mają zastosowanie przepisy ustawy z dnia 29 stycznia 2004 r. Prawo zamówień publicznych (Dz. U. z 2019 r. poz. 1843), albo
- przeprowadzenia postępowania zgodnie z Zasadami konkurencyjnego wyboru wykonawców w ramach Programu Operacyjnego "Rybactwo i Morze", opublikowanymi na stronie internetowej administrowanej przez ministra właściwego do spraw rybołówstwa, - w przypadku, gdy do realizacji operacji nie mają zastosowania przepisy ustawy z dnia 29 stycznia 2004 r. Prawo zamówień publicznych (Dz. U. z 2019 r. poz. 1843).

Ponadto, jeżeli Beneficjent w przedkładanych załącznikach do wniosku powołuje się na inne dokumenty, to powinien dołączyć je do wniosku (w takim przypadku ARiMR również może wezwać do przedłożenia tych dokumentów).

Do dodatkowych dokumentów można zaliczyć dokumenty potwierdzające status prawny wnioskodawcy, dane osób do reprezentowania wnioskodawcy i inne dokumenty pomocne przy ocenie wniosku.

W polu *Razem:* należy wpisać liczbę wszystkich dołączanych dokumentów.

#### **VI. KLAUZULA INFORMACYJNA W ZAKRESIE PRZETWARZANIA DANYCH OSOBOWYCH - dotyczy osób fizycznych (w tym pełnomocników)** [SEKCJA OBOWIĄZKOWA, O ILE DOTYCZY]

Należy zapoznać się z informacją o zakresie przetwarzania danych osobowych (dotyczy pełnomocników i osób upoważnionych do reprezentowania wnioskodawcy).

#### **VII. OŚWIADCZENIE WOBEC ARIMR O WYPEŁNIENIU OBOWIĄZKU INFORMACYJNEGO WOBEC INNYCH OSÓB FIZYCZNYCH** [SEKCJA OBOWIĄZKOWA, O ILE DOTYCZY]

Niniejsza sekcja zawiera oświadczenie wnioskodawcy lub osób upoważnionych do reprezentowania wnioskodawcy lub pełnomocnika wnioskodawcy o wypełnieniu obowiązku informacyjnego ARiMR wobec osób fizycznych, których dane zostaną przekazane za pośrednictwem wnioskodawcy we wniosku o dofinansowanie oraz dokumentach potwierdzających dane zawarte we wniosku. Pozyskiwanie danych przez ARiMR odbywa się w tym przypadku bez udziału ww. osób fizycznych (źródłem pozyskania danych jest wnioskodawca a nie osoba, której dane dotyczą). W związku z powyższym, na ARiMR, jako administratorze danych, spoczywa z tego tytułu obowiązek informacyjny wynikający z art. 14 rozporządzenia Parlamentu Europejskiego i Rady (UE) 2016/679 z dnia 27 kwietnia 2016 r. w sprawie ochrony osób fizycznych w związku z przetwarzaniem danych osobowych i w sprawie swobodnego przepływu takich danych oraz uchylenia

dyrektywy 95/46/WE (ogólne rozporządzenie o ochronie danych) (Dz. Urz. UE L 119 z 04.05.2016, str. 1, sprost.: Dz. Urz. UE L 127 z 23.05.2018, str. 2).

Przed podpisaniem przedmiotowego oświadczenia należy zapoznać się z jego treścią.

Podpisanie tej sekcji jest dobrowolne, a wnioskodawca, który złoży wobec ARiMR przedmiotowe oświadczenie, a więc zobowiąże się do wypełnienia obowiązku informacyjnego ARiMR wobec innych osób fizycznych, winien w tym celu posłużyć się wzorem "Klauzuli informacyjnej dotyczącej przetwarzania przez *Agencję Restrukturyzacji i Modernizacji Rolnictwa danych osobowych osób fizycznych, które zostaną przekazane przez wnioskodawcę"* (zamieszczonej w pliku Excel razem ze wzorem wniosku o dofinansowanie)*.* Niniejsza klauzula nie jest załącznikiem do wniosku o dofinansowanie w rozumieniu rozporządzenia Ministra Gospodarki Morskiej i Żeglugi Śródlądowej z dnia 21 listopada 2016 r. w sprawie szczegółowych warunków i trybu przyznawania, wypłaty i zwrotu pomocy finansowej na realizację operacji w ramach Priorytetu 5. Wspieranie obrotu i przetwarzania, zawartego w Programie Operacyjnym "Rybactwo i Morze" (Dz. U. poz. 1965, z późn. zm.).

W przypadku, gdy wnioskodawca nie przekazuje danych osobowych innych niż bezpośrednio jego dotyczących lub zachodzi wyłączenie stosowania obowiązku informacyjnego, stosownie do art. 13 ust. 4 lub art. 14 ust. 5 rozporządzenia Parlamentu Europejskiego i Rady (UE) 2016/679 z dnia 27 kwietnia 2016 r. w sprawie ochrony osób fizycznych w związku z przetwarzaniem danych osobowych i w sprawie swobodnego przepływu takich danych oraz uchylenia dyrektywy 95/46/WE (ogólne rozporządzenie o ochronie danych) (Dz. Urz. UE L 119 z 04.05.2016, str. 1 oraz Dz. Urz. UE L 127 z 23.05.2018, str. 2), oświadczenia wnioskodawca nie składa. Fakt niepodpisania oświadczenia nie niesie żadnych skutków w postaci np. odrzucenia wniosku. Jednakże brak podpisania oświadczenia o wypełnieniu obowiązku informacyjnego przez Wnioskodawcę, skutkuje koniecznością wypełnienia obowiązku informacyjnego względem osób fizycznych, których dane pozyskano w sposób pośredni przez ARiMR.

#### **VIII. ZGODA PEŁNOMOCNIKA WNIOSKODAWCY NA PRZETWARZANIE DANYCH OSOBOWYCH** [SEKCJA OBOWIĄZKOWA, O ILE DOTYCZY]

Niniejsza sekcja zawiera oświadczenie pełnomocnika wnioskodawcy - zgodę na przetwarzanie danych osobowych. Jest to sekcja obowiązkowa o ile dotyczy, tj. jeżeli został ustanowiony pełnomocnik oraz uzupełniono numer telefonu lub e-mail pełnomocnika w polu 7.3. *Telefon lub w polu* 7.4 *E-mail* w sekcji II. DANE IDENTYFIKACYJNE WNIOSKODAWCY. Po dokładnym zapoznaniu z opisanymi zgodami na przetwarzanie danych osobowych pełnomocnik wnioskodawcy powinien zaznaczyć przy zgodzie znak "X" (bądź nie zaznaczać, jeżeli nie wyraża zgody) w miejscu wyznaczonym wpisać datę oraz złożyć czytelny podpis.

Podanie "danych nieobowiązkowych" jest dobrowolne, a ich niepodanie nie wpływa na proces przyjęcia i rozpatrzenia wniosku o dofinansowanie w ramach Programu Operacyjnego "Rybactwo i Morze" w ramach Priorytetu 5. Wspieranie obrotu i przetwarzania, zawartego w Programie Operacyjnym "Rybactwo i Morze". Niepodanie tych danych uniemożliwi jedynie realizację celu wskazanego w treści przedmiotowej zgody. Zgodę można wycofać w dowolnym momencie, poprzez przesłanie "oświadczenia o wycofaniu zgody" na adres korespondencyjny administratora danych, z dopiskiem "Ochrona danych osobowych" lub na adres email: iod@arimr.gov.pl. Wycofanie zgody nie wpływa na zgodność z prawem przetwarzania, którego dokonano na podstawie zgody przed jej wycofaniem.

W przypadku wskazania we wniosku więcej niż jednego pełnomocnika - każdy z nich powinien wyrazić zgodę na przetwarzanie danych osobowych, w tym celu należy powielić niniejszą sekcję.

#### **IX. ZGODA OSOBY UPRAWNIONEJ DO KONTAKTU NA PRZETWARZANIE DANYCH OSOBOWYCH** [SEKCJA OBOWIĄZKOWA, O ILE DOTYCZY]

Niniejsza sekcja zawiera oświadczenie osoby uprawnionej do kontaktu przez wnioskodawcę - zgodę na przetwarzanie danych osobowych. Jest to sekcja obowiązkowa o ile dotyczy, tj. jeżeli została wskazana we wniosku osoba uprawniona do kontaktu. Po dokładnym zapoznaniu z opisanymi zgodami na przetwarzanie danych osobowych osoba uprawniona do kontaktu powinna zaznaczyć znakiem "X" pole przy zgodzie (bądź nie zaznaczać, jeżeli nie wyraża zgody) w miejscu wyznaczonym wpisać datę oraz złożyć czytelny podpis.

Podanie "danych nieobowiązkowych" jest dobrowolne, a ich niepodanie nie wpływa na proces przyjęcia i rozpatrzenia wniosku o dofinansowanie w ramach Programu Operacyjnego "Rybactwo i Morze" w ramach

Priorytetu 5. Wspieranie obrotu i przetwarzania, zawartego w Programie Operacyjnym "Rybactwo i Morze". Niepodanie tych danych uniemożliwi jedynie realizację celu wskazanego w treści przedmiotowej zgody. Zgodę można wycofać w dowolnym momencie, poprzez przesłanie "oświadczenia o wycofaniu zgody" na adres korespondencyjny administratora danych, z dopiskiem "Ochrona danych osobowych" lub na adres email: iod@arimr.gov.pl. Wycofanie zgody nie wpływa na zgodność z prawem przetwarzania, którego dokonano na podstawie zgody przed jej wycofaniem.

W przypadku wskazania we wniosku więcej niż jedną osobę uprawnioną do kontaktu - każda z nich powinna wyrazić zgodę na przetwarzanie danych osobowych, w tym celu należy powielić niniejszą sekcję.

### **X. OŚWIADCZENIA** [SEKCJA OBOWIĄZKOWA]

Przed złożeniem podpisu pod wnioskiem (w sekcji X. OŚWIADCZENIA) należy sprawdzić zgodność zamieszczonych we Wniosku danych m.in. z ustawą, rozporządzeniami i niniejszej instrukcji, a także zapoznać się z zasadami przyznawania i wypłaty pomocy określonymi w przepisach regulujących warunki przyznania i wypłaty pomocy dla operacji realizowanej w zakresie działania 5.1 "Plany produkcji i obrotu", o którym mowa w art. 66 rozporządzenia nr 508/2014 - w ramach Priorytetu 5. Wspieranie obrotu i przetwarzania, zawartego w Programie Operacyjnym "Rybactwo i Morze".

**Informacje zawarte we wniosku oraz jego załącznikach powinny być prawdziwe i zgodne ze stanem prawnym i faktycznym. Skutki składania fałszywych oświadczeń wynikają z art. 297 § 1 ustawy z dnia 6 czerwca 1997 r. Kodeks karny (Dz. U. z 2019 r. poz. 1950, z późn. zm.).**

Wniosek należy podpisać w polu: "podpis osób upoważnionych do reprezentowania wnioskodawcy / pełnomocnika" i opieczętować (o ile wnioskodawca dysponuje pieczątką) oraz wypełnić pole "data (dzieńmiesiąc-rok)". Podpis/sy powinien złożyć osoba/by upoważnione do reprezentowania wnioskodawcy lub pełnomocnik.